# **МИНИСТЕРСТВО ОБРАЗОВАНИЯ И НАУКИ РОССИЙСКОЙ ФЕДЕРАЦИИ**

## **Федеральное государственное бюджетное образовательное учреждение высшего образования**

## «ТОМСКИЙ ГОСУДАРСТВЕННЫЙ УНИВЕРСИТЕТ СИСТЕМ УПРАВЛЕНИЯ И РАДИОЭЛЕКТРОНИКИ» (ТУСУР)

УТВЕРЖДАЮ Директор департамента образования \_\_\_\_\_\_\_\_\_\_\_\_\_\_\_ П. Е. Троян  $\overline{\begin{array}{ccc} \leftarrow & \quad} & \quad \rightarrow & \quad \quad & \quad \text{20\_r.} \end{array}}$ 

## РАБОЧАЯ ПРОГРАММА ДИСЦИПЛИНЫ

## **Языки программирования для обработки сигналов и изображений**

Уровень образования: **высшее образование - магистратура** Направление подготовки / специальность: **11.04.01 Радиотехника** Направленность (профиль) / специализация: **Видеоинформационные технологии и цифровое телевидение** Форма обучения: **очная** Факультет: **РТФ, Радиотехнический факультет** Кафедра: **ТУ, Кафедра телевидения и управления** Курс: **1** Семестр: **1**

Учебный план набора 2017 года

#### Распределение рабочего времени

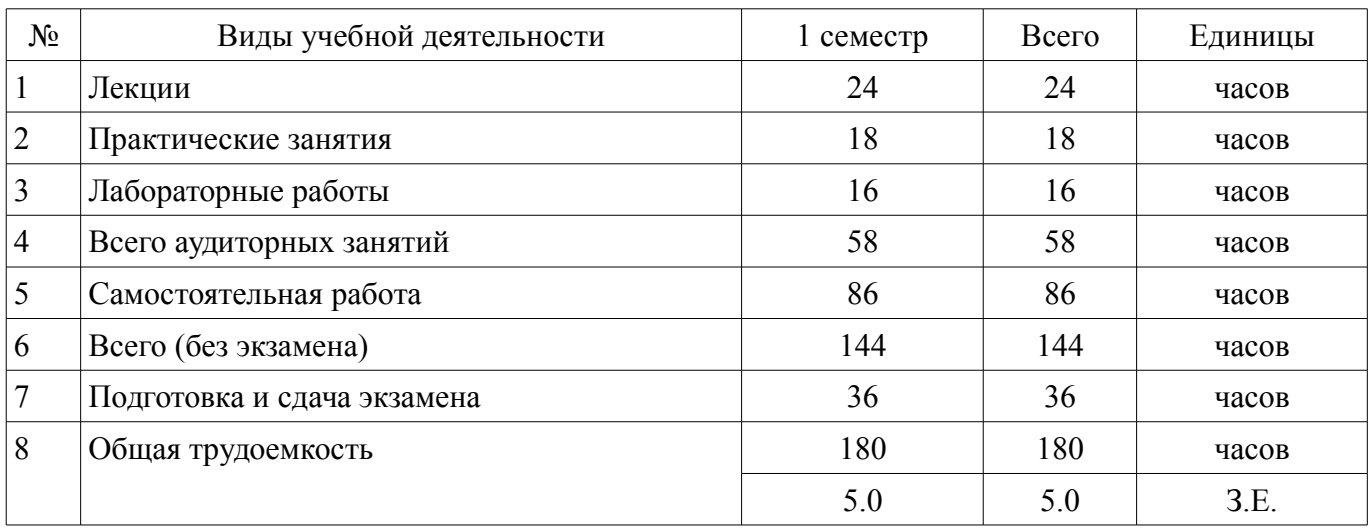

Экзамен: 1 семестр

Томск 2018

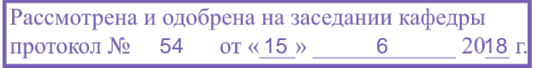

## ЛИСТ СОГЛАСОВАНИЯ

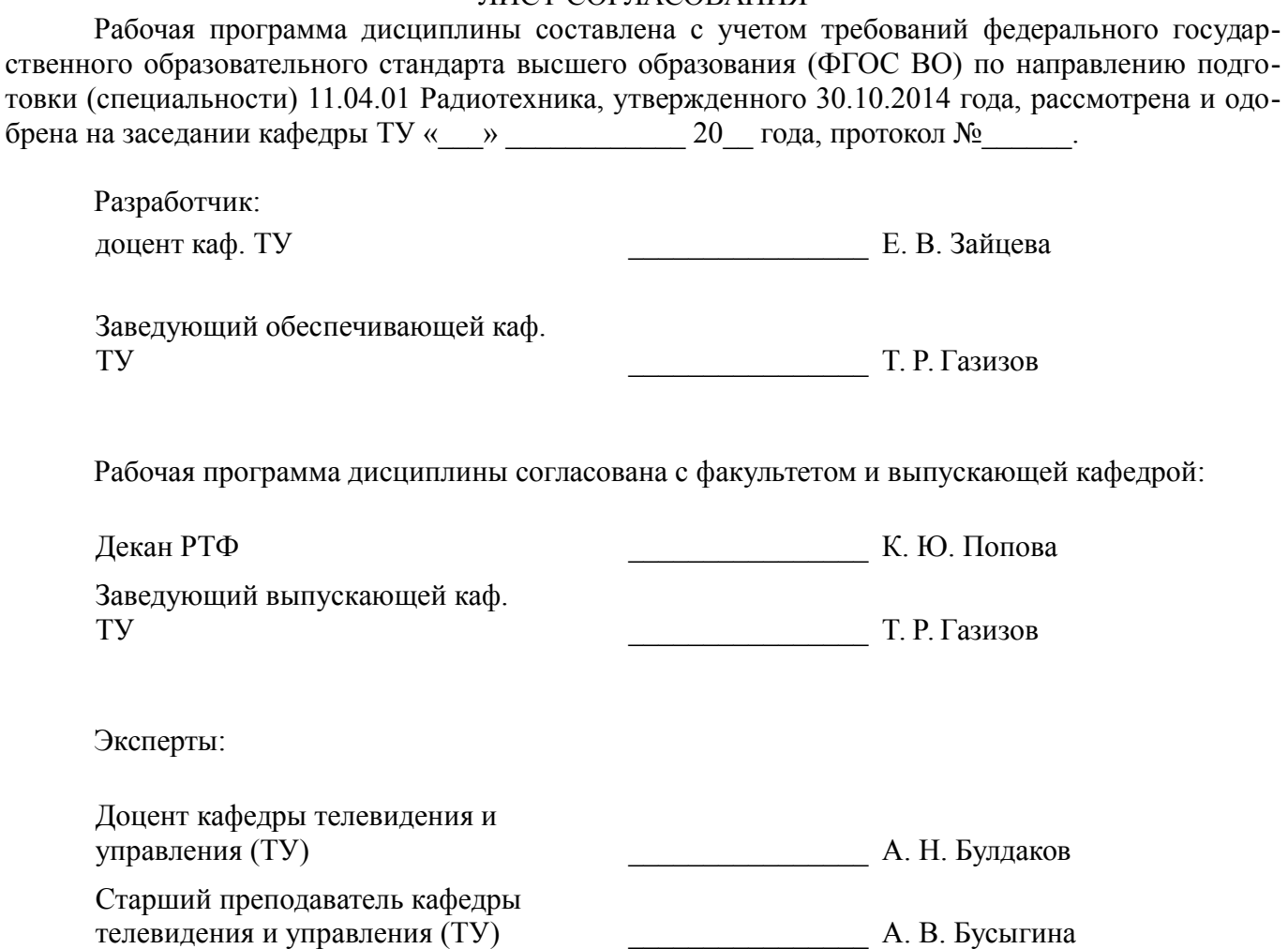

## **1. Цели и задачи дисциплины**

#### **1.1. Цели дисциплины**

изучение студентами способов представления сигналов и изображений в ЭВМ, методов обработки и анализа сигналов и изображений с помощью объектно-ориентированных языков программирования высокого уровня

#### **1.2. Задачи дисциплины**

– усвоение современных способов представления сигналов и изображений;

– усвоение основных способов преобразования изображений;

– изучение способов реализации основных алгоритмов обработки сигналов и изображений с помощью языков программирования

#### **2. Место дисциплины в структуре ОПОП**

Дисциплина «Языки программирования для обработки сигналов и изображений» (Б1.В.ОД.1) относится к блоку 1 (вариативная часть).

Предшествующими дисциплинами, формирующими начальные знания, являются: Устройства генерирования и формирования цифровых сигналов, Цифровое телевидение.

Последующими дисциплинами являются: Видеоаналитика, Видеоинформационные технологии, Видеоэкспертиза, Системы видеоконтроля, Системы видеонаблюдения.

#### **3. Требования к результатам освоения дисциплины**

Процесс изучения дисциплины направлен на формирование следующих компетенций:

– ОПК-2 способностью использовать результаты освоения дисциплин программы магистратуры;

– ПК-1 способностью самостоятельно осуществлять постановку задачи исследования, формирование плана его реализации, выбор методов исследования и обработку результатов;

– ПК-2 способностью выполнять моделирование объектов и процессов с целью анализа и оптимизации их параметров с использованием имеющихся средств исследований, включая стандартные пакеты прикладных программ;

В результате изучения дисциплины обучающийся должен:

– **знать** основы объектно-ориентированных языков программирования; основы теории и математические модели дискретных сигналов и систем; основные принципы и способы представления и преобразования изображений; основные алгоритмы преобразования сигналов и изображений.

– **уметь** реализовывать основные алгоритмы обработки сигналов и изображений с помощью языка программирования; анализировать дискретные и цифровые сигналы и системы во временной и частотной областях; анализировать и преобразовывать растровые и векторные изображения; использовать соответствующую научно-техническую и справочную литературу

– **владеть** методами выбора и программной реализации алгоритмов цифровой обработки сигналов и изображений; навыками компьютерного моделирования базовых алгоритмов цифровой обработки сигналов

#### **4. Объем дисциплины и виды учебной работы**

Общая трудоемкость дисциплины составляет 5.0 зачетных единицы и представлена в таблице 4.1.

Таблица 4.1 – Трудоемкость дисциплины

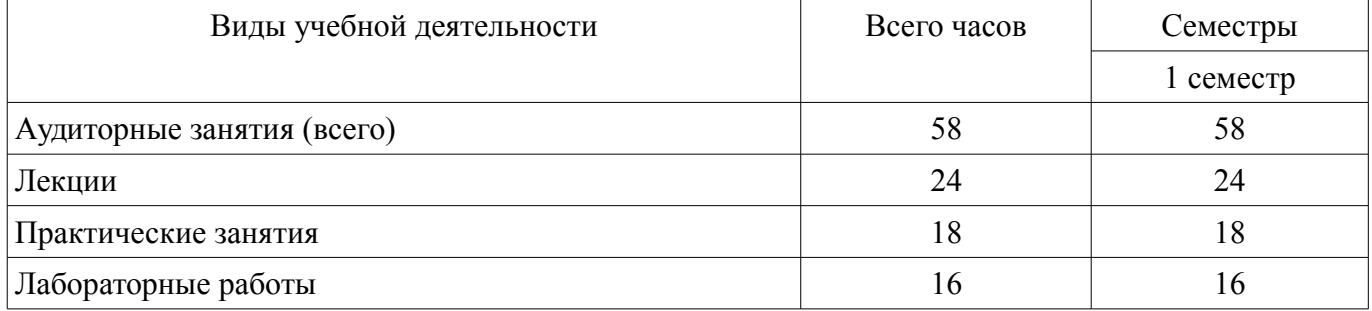

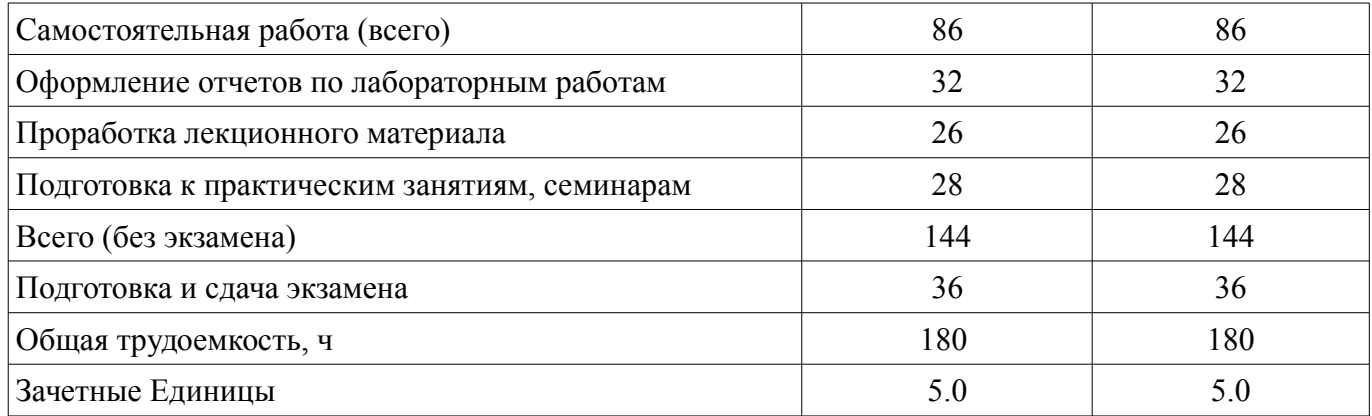

## **5. Содержание дисциплины**

## **5.1. Разделы дисциплины и виды занятий**

Разделы дисциплины и виды занятий приведены в таблице 5.1. Таблица 5.1 – Разделы дисциплины и виды занятий

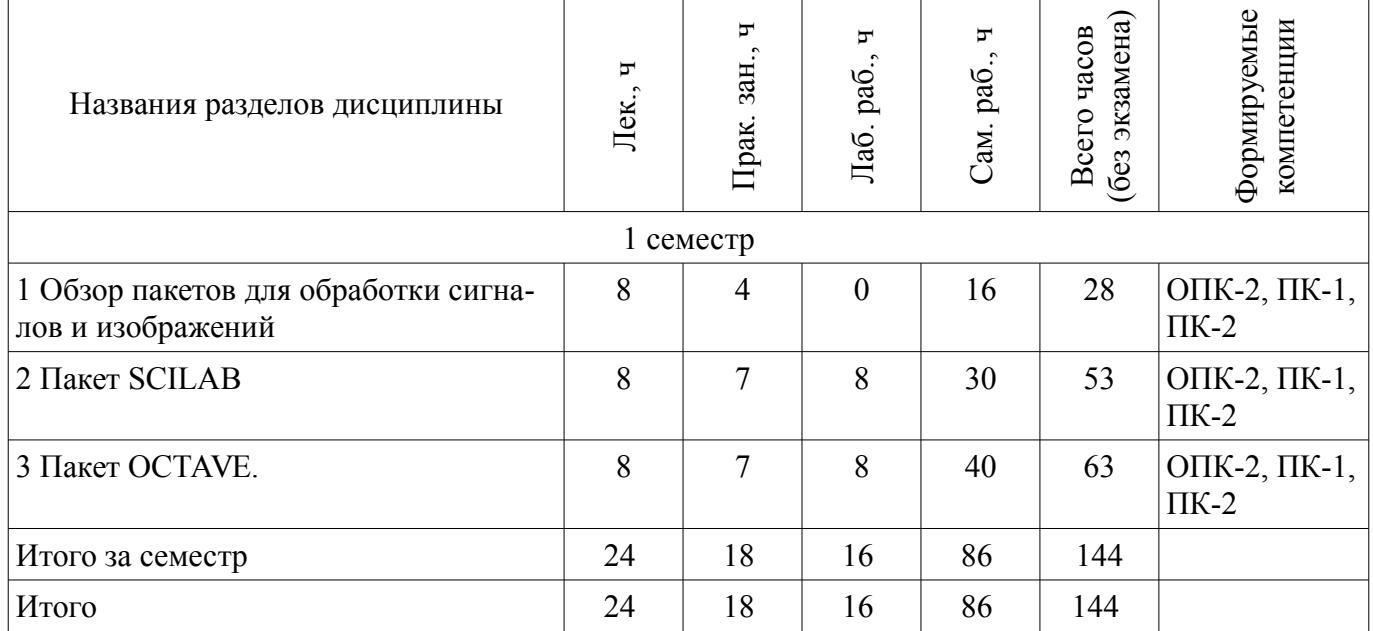

## **5.2. Содержание разделов дисциплины (по лекциям)**

Содержание разделов дисциплин (по лекциям) приведено в таблице 5.2. Таблица 5.2 – Содержание разделов дисциплин (по лекциям)

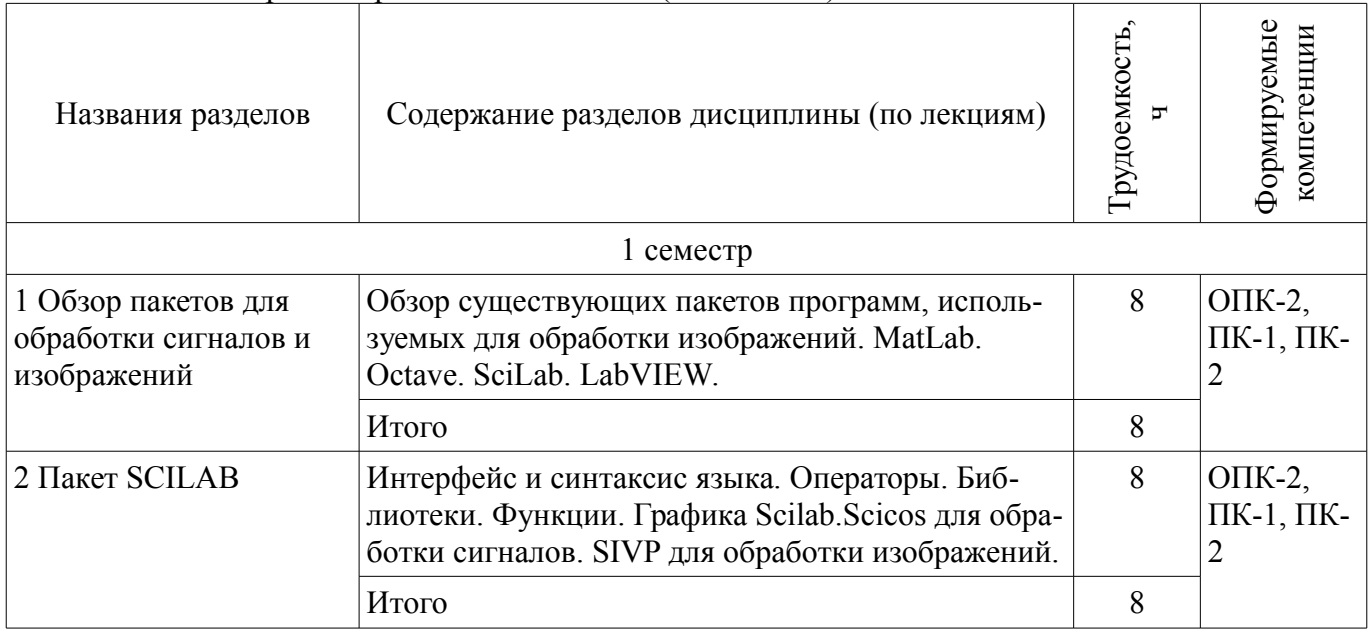

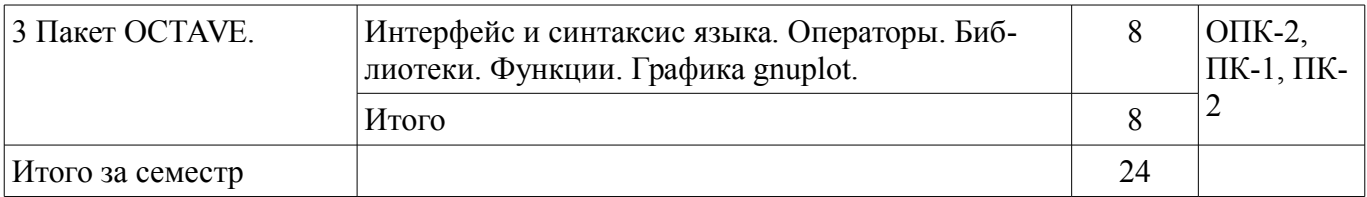

## **5.3. Разделы дисциплины и междисциплинарные связи с обеспечивающими (предыдущими) и обеспечиваемыми (последующими) дисциплинами**

Разделы дисциплины и междисциплинарные связи с обеспечивающими (предыдущими) и обеспечиваемыми (последующими) дисциплинами представлены в таблице 5.3. Таблица 5.3 – Разделы дисциплины и междисциплинарные связи

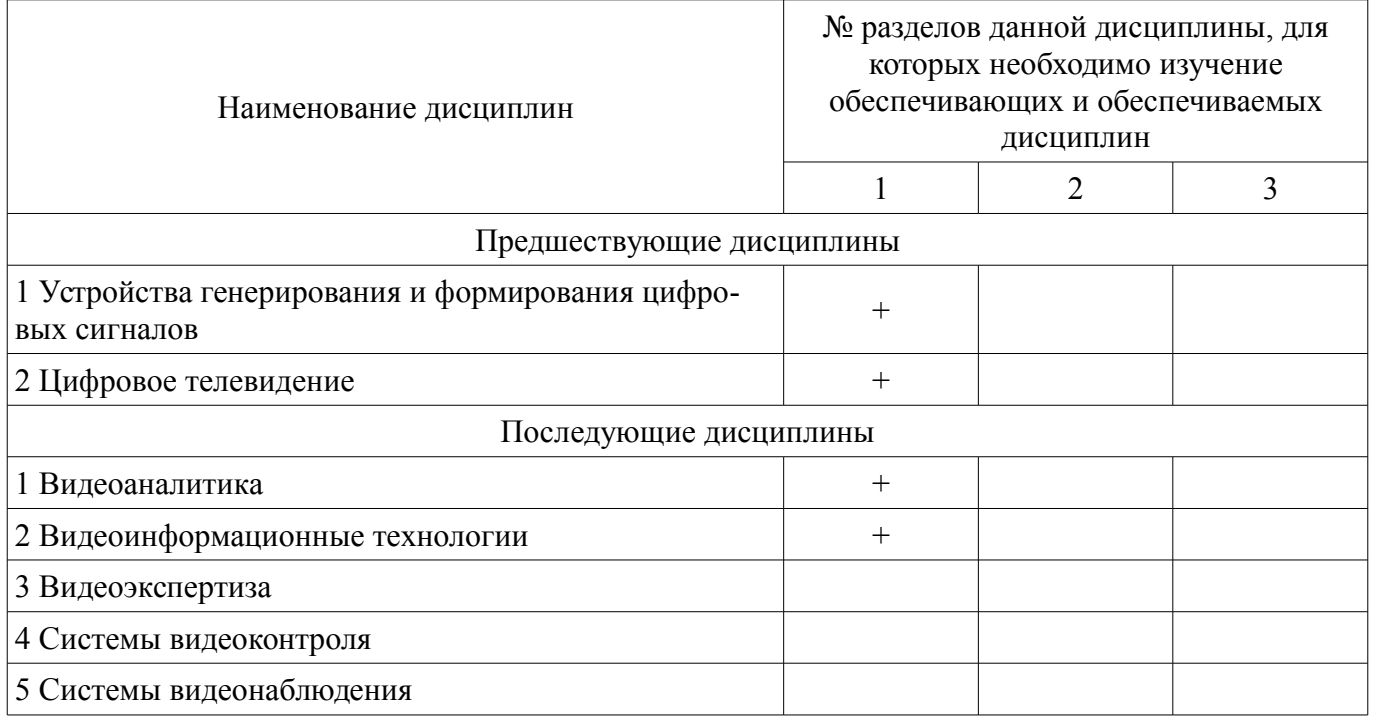

## **5.4. Соответствие компетенций, формируемых при изучении дисциплины, и видов занятий**

Соответствие компетенций, формируемых при изучении дисциплины, и видов занятий представлено в таблице 5.4.

Таблица 5.4 – Соответствие компетенций, формируемых при изучении дисциплины, и видов занятий

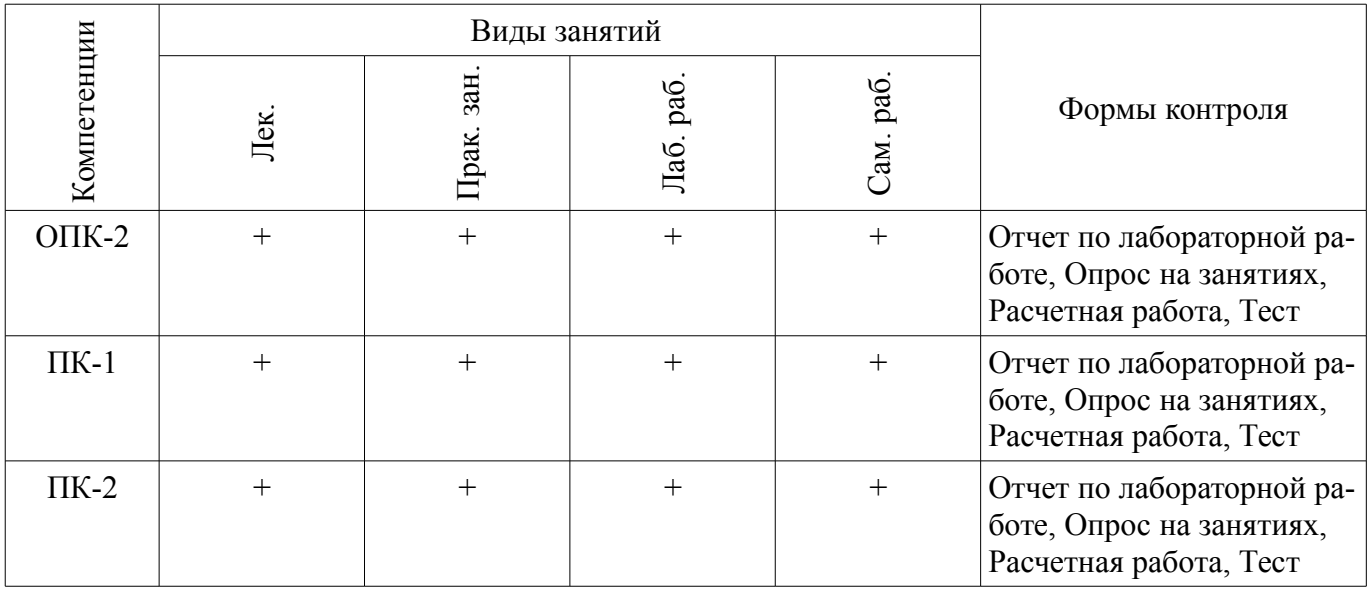

## **6. Интерактивные методы и формы организации обучения**

Не предусмотрено РУП.

# **7. Лабораторные работы**

Наименование лабораторных работ приведено в таблице 7.1. Таблица 7.1 – Наименование лабораторных работ

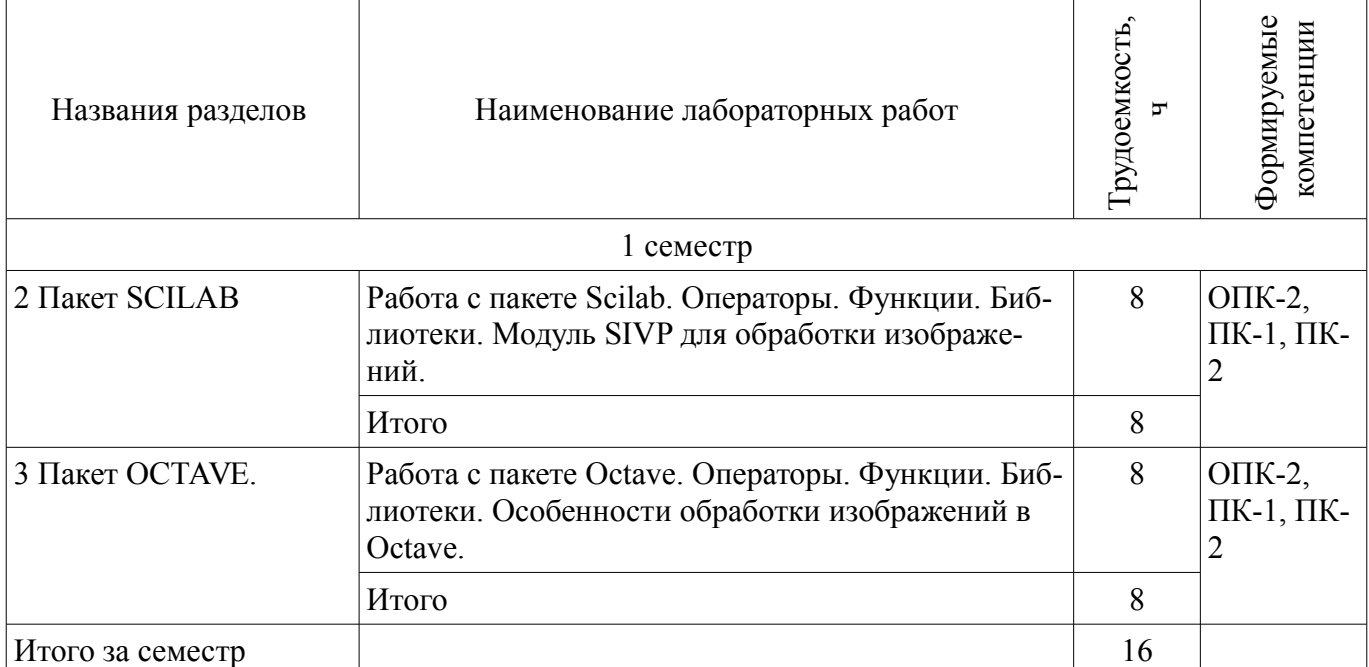

## **8. Практические занятия (семинары)**

Наименование практических занятий (семинаров) приведено в таблице 8.1. Таблица 8.1 – Наименование практических занятий (семинаров)

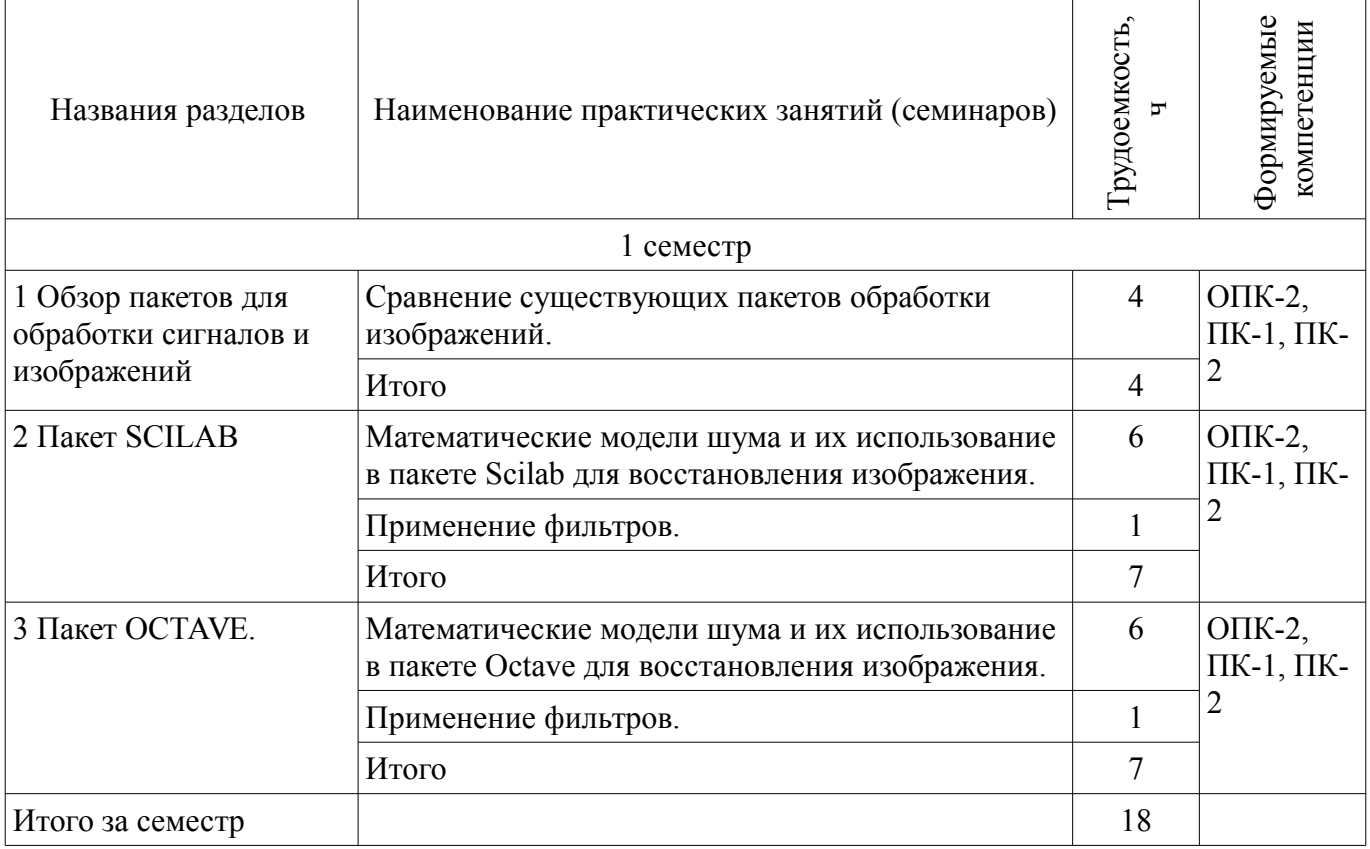

## **9. Самостоятельная работа**

Виды самостоятельной работы, трудоемкость и формируемые компетенции представлены в таблице 9.1.

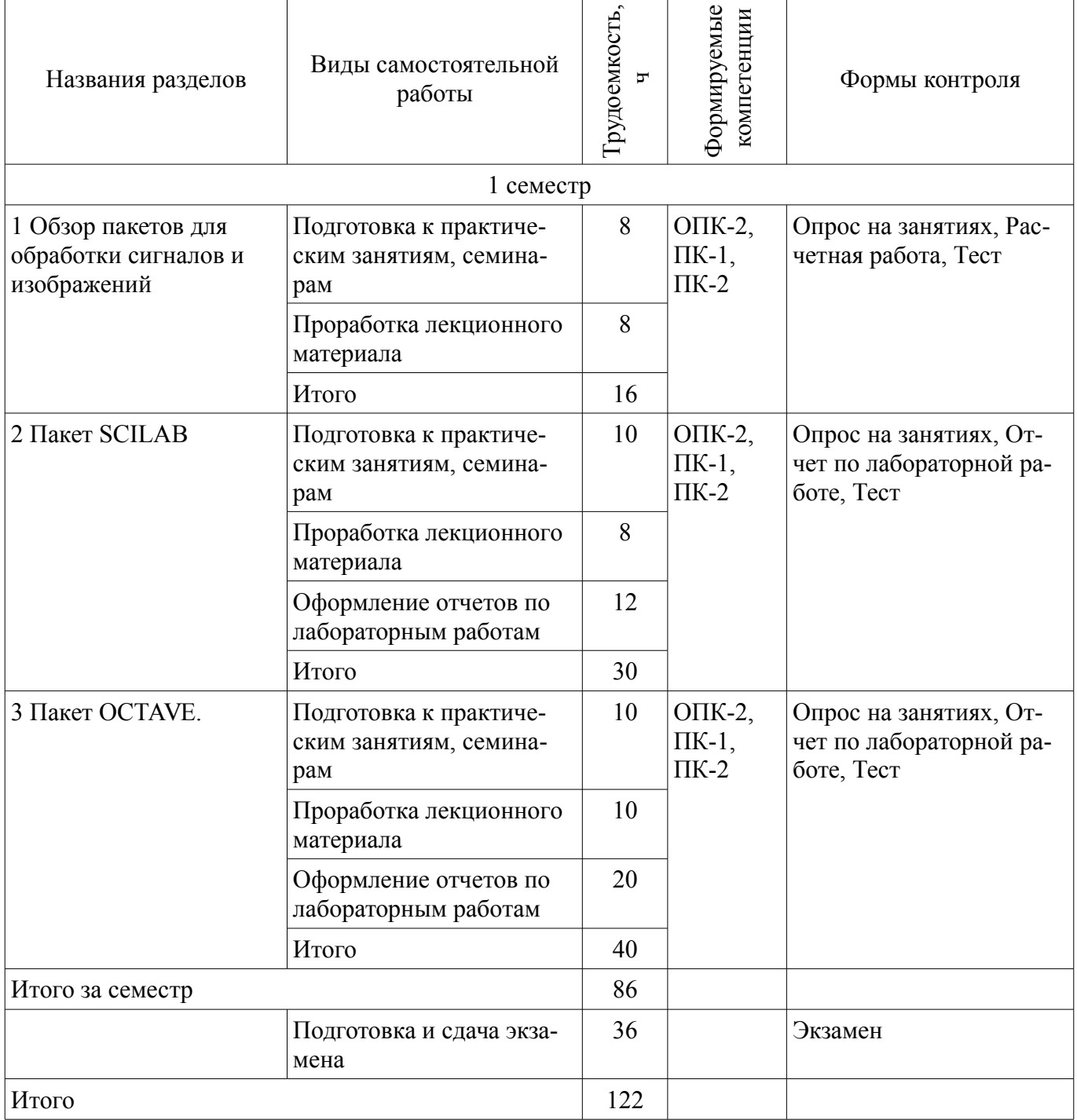

## **10. Курсовой проект / курсовая работа**

Не предусмотрено РУП.

# **11. Рейтинговая система для оценки успеваемости обучающихся**

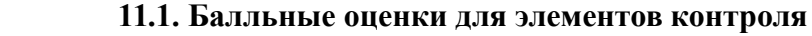

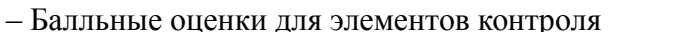

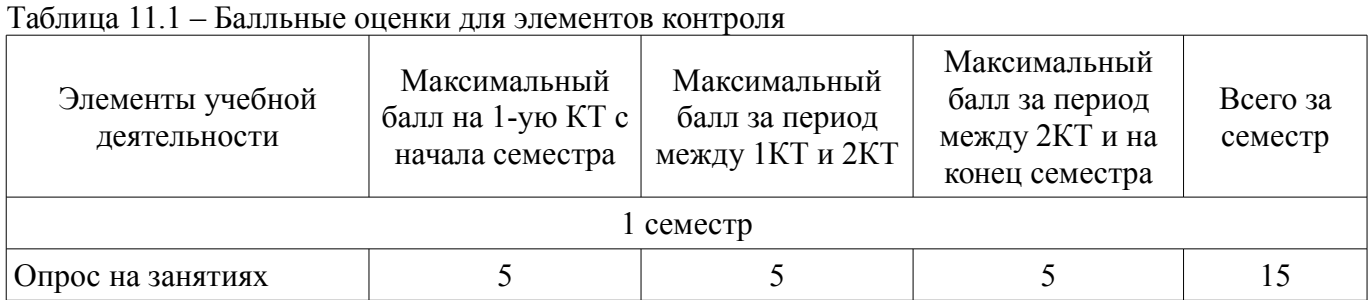

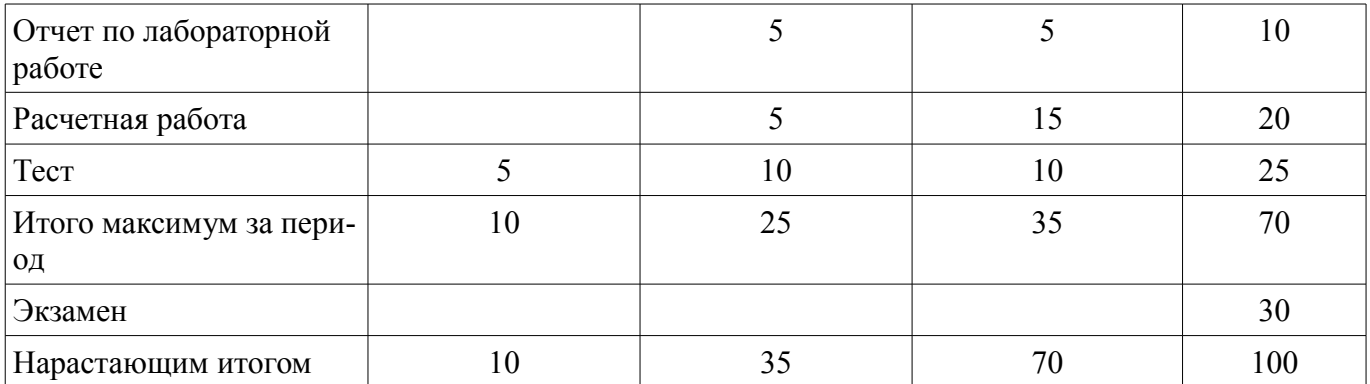

## **11.2. Пересчет баллов в оценки за контрольные точки**

Пересчет баллов в оценки за контрольные точки представлен в таблице 11.2. Таблица 11.2 – Пересчет баллов в оценки за контрольные точки

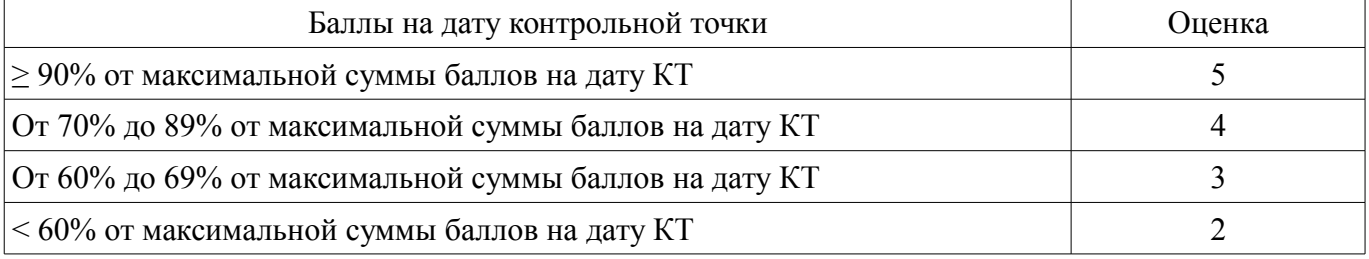

## **11.3. Пересчет суммы баллов в традиционную и международную оценку**

Пересчет суммы баллов в традиционную и международную оценку представлен в таблице 11.3.

Таблица 11.3 – Пересчет суммы баллов в традиционную и международную оценку

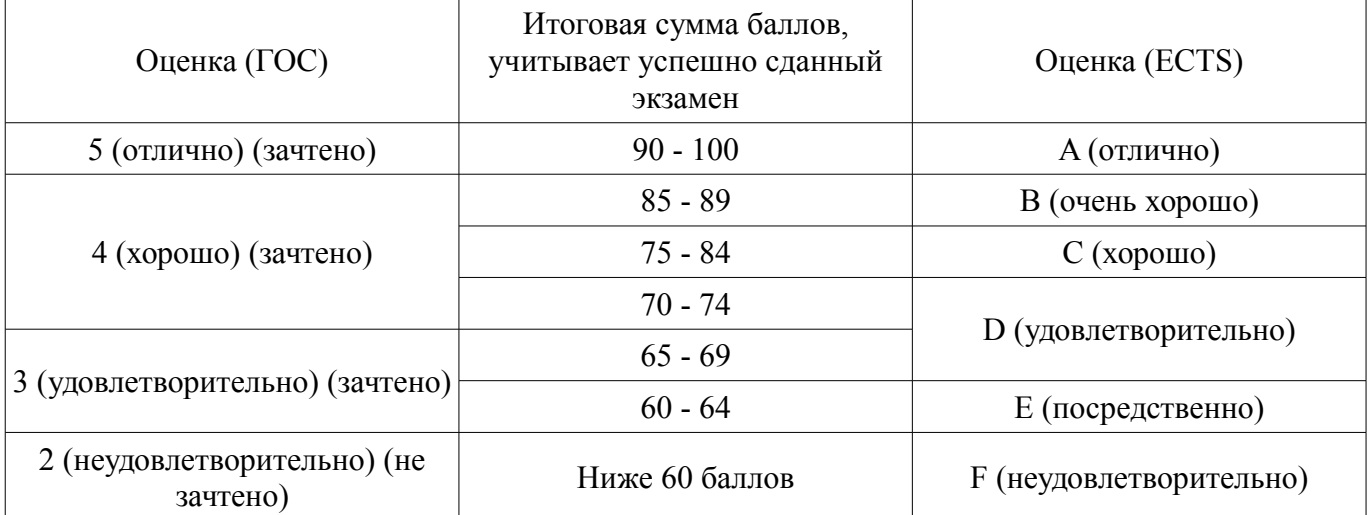

## **12. Учебно-методическое и информационное обеспечение дисциплины**

## **12.1. Основная литература**

1. Технологии программирования [Электронный ресурс]: Учебное пособие / Кручинин В. В. - 2013. 271 с. - Режим доступа: https://edu.tusur.ru/publications/2834 (дата обращения: 10.07.2018). 2. Объектно-ориентированное программирование [Электронный ресурс]: Учебное посо-

бие / Романенко В. В. - 2016. 475 с. - Режим доступа: https://edu.tusur.ru/publications/6300 (дата обращения: 10.07.2018).

## **12.2. Дополнительная литература**

1. Цифровое телевидение в видеоинформационных системах: монография / А.Г. Ильин, Г.Д. Казанцев, А.Г. Костевич, М.И. Курячий, И.Н. Пустынский, В.А.Шалимов. – Томск: ТУСУР, 2010. – 465 с. – ISBN 978-5-86889-540-1 (наличие в библиотеке ТУСУР - 50 экз.)

2. Цифровая обработка сигналов: Учебное пособие для вузов с грифом УМО. – Томск: ТУСУР, 2009. – 190 с. – ISBN 978-5-86889-286-8 (наличие в библиотеке ТУСУР - 60 экз.)

## **12.3. Учебно-методические пособия**

#### **12.3.1. Обязательные учебно-методические пособия**

1. Оптические системы связи и обработки информации [Электронный ресурс]: Учебнометодическое по практическим занятиям и организации самостоятельной работы / Шарангович С. Н. - 2015. 47 с. - Режим доступа: https://edu.tusur.ru/publications/5503 (дата обращения: 10.07.2018).

2. Программирование цифровых сигнальных процессоров семейства SHARC с использованием среды разработки «Analog Devices Visual DSP 3.5» [Электронный ресурс]: Руководство к курсу лабораторных работ / Савин А. А., Ворошилин Е. П. - 2012. 154 с. - Режим доступа: https://edu.tusur.ru/publications/1186 (дата обращения: 10.07.2018).

3. Математический Аппарат Теории Сигналов и Систем [Электронный ресурс]: Учебнометодическое пособие для практических занятий и самостоятельной работе / А. С. Вершинин, Д. А. Долгих - 2013. 24 с. - Режим доступа: https://edu.tusur.ru/publications/2996 (дата обращения: 10.07.2018).

4. Математический Аппарат Теории Сигналов и Систем [Электронный ресурс]: Учебнометодическое пособие для лабораторных работ / Д. А. Долгих - 2013. 16 с. - Режим доступа: https://edu.tusur.ru/publications/2995 (дата обращения: 10.07.2018).

## **12.3.2. Учебно-методические пособия для лиц с ограниченными возможностями здоровья и инвалидов**

Учебно-методические материалы для самостоятельной и аудиторной работы обучающихся из числа лиц с ограниченными возможностями здоровья и инвалидов предоставляются в формах, адаптированных к ограничениям их здоровья и восприятия информации.

## **Для лиц с нарушениями зрения:**

- в форме электронного документа;
- в печатной форме увеличенным шрифтом.

#### **Для лиц с нарушениями слуха:**

- в форме электронного документа;
- в печатной форме.

## **Для лиц с нарушениями опорно-двигательного аппарата:**

- в форме электронного документа;
- в печатной форме.

# **12.4. Профессиональные базы данных и информационные справочные системы**

1. Не требуется

## **13. Материально-техническое обеспечение дисциплины и требуемое программное обеспечение**

## **13.1. Общие требования к материально-техническому и программному обеспечению дисциплины**

## **13.1.1. Материально-техническое и программное обеспечение для лекционных занятий**

Для проведения занятий лекционного типа, групповых и индивидуальных консультаций, текущего контроля и промежуточной аттестации используется учебная аудитория с количеством посадочных мест не менее 22-24, оборудованная доской и стандартной учебной мебелью. Имеются демонстрационное оборудование и учебно-наглядные пособия, обеспечивающие тематические иллюстрации по лекционным разделам дисциплины.

## **13.1.2. Материально-техническое и программное обеспечение для практических занятий**

Учебная лаборатория видеоинформационных технологий и цифрового телевидения

учебная аудитория для проведения занятий лекционного типа, учебная аудитория для проведения занятий практического типа, учебная аудитория для проведения занятий лабораторного типа, учебная аудитория для проведения занятий семинарского типа, помещение для курсового проектирования (выполнения курсовых работ), помещение для проведения групповых и индивидуальных консультаций, помещение для проведения текущего контроля и промежуточной аттестации, помещение для самостоятельной работы

634034, Томская область, г. Томск, Вершинина улица, д. 47, 217 ауд. Описание имеющегося оборудования:

- Компьютер Ci3 (9 шт.);
- Телевизор Samsung LTD 19 (8 шт.);
- Осциллограф GOS-620 (8 шт.);
- Телевизор настенный Samsung LЕD 55 (8 шт.);
- ТВ камера ACV-9002SCH Color (8 шт.);
- Макет (5 шт.);
- Напольная маркерная доска;
- Комплект специализированной учебной мебели;

- Рабочее место преподавателя.

Программное обеспечение:

- ImageJ
- Octave 4.2.1
- Scilab

#### **13.1.3. Материально-техническое и программное обеспечение для лабораторных работ**

Учебная лаборатория видеоинформационных технологий и цифрового телевидения

учебная аудитория для проведения занятий лекционного типа, учебная аудитория для проведения занятий практического типа, учебная аудитория для проведения занятий лабораторного типа, учебная аудитория для проведения занятий семинарского типа, помещение для курсового проектирования (выполнения курсовых работ), помещение для проведения групповых и индивидуальных консультаций, помещение для проведения текущего контроля и промежуточной аттестации, помещение для самостоятельной работы

634034, Томская область, г. Томск, Вершинина улица, д. 47, 217 ауд.

Описание имеющегося оборудования:

- Компьютер Ci3 (9 шт.);
- Телевизор Samsung LTD 19 (8 шт.);
- Осциллограф GOS-620 (8 шт.);
- Телевизор настенный Samsung LЕD 55 (8 шт.);
- ТВ камера ACV-9002SCH Color (8 шт.);
- Макет (5 шт.);
- Напольная маркерная доска;
- Комплект специализированной учебной мебели;

- Рабочее место преподавателя.

Программное обеспечение:

- ImageJ
- Octave 4.2.1
- Scilab

#### **13.1.4. Материально-техническое и программное обеспечение для самостоятельной работы**

Для самостоятельной работы используются учебные аудитории (компьютерные классы), расположенные по адресам:

- 634050, Томская область, г. Томск, Ленина проспект, д. 40, 233 ауд.;

- 634045, Томская область, г. Томск, ул. Красноармейская, д. 146, 201 ауд.;

- 634034, Томская область, г. Томск, Вершинина улица, д. 47, 126 ауд.;

- 634034, Томская область, г. Томск, Вершинина улица, д. 74, 207 ауд.

Состав оборудования:

- учебная мебель;

- компьютеры класса не ниже ПЭВМ INTEL Celeron D336 2.8ГГц. - 5 шт.;

- компьютеры подключены к сети «Интернет» и обеспечивают доступ в электронную информационно-образовательную среду университета.

Перечень программного обеспечения:

- Microsoft Windows;
- OpenOffice;
- Kaspersky Endpoint Security 10 для Windows;
- 7-Zip;
- Google Chrome.

## **13.2. Материально-техническое обеспечение дисциплины для лиц с ограниченными возможностями здоровья и инвалидов**

Освоение дисциплины лицами с ограниченными возможностями здоровья и инвалидами осуществляется с использованием средств обучения общего и специального назначения.

При занятиях с обучающимися **с нарушениями слуха** предусмотрено использование звукоусиливающей аппаратуры, мультимедийных средств и других технических средств приема/передачи учебной информации в доступных формах, мобильной системы преподавания для обучающихся с инвалидностью, портативной индукционной системы. Учебная аудитория, в которой занимаются обучающиеся с нарушением слуха, оборудована компьютерной техникой, аудиотехникой, видеотехникой, электронной доской, мультимедийной системой.

При занятиях с обучающимися **с нарушениями зрениями** предусмотрено использование в лекционных и учебных аудиториях возможности просмотра удаленных объектов (например, текста на доске или слайда на экране) при помощи видеоувеличителей для комфортного просмотра.

При занятиях с обучающимися **с нарушениями опорно-двигательного аппарата** используются альтернативные устройства ввода информации и другие технические средства приема/передачи учебной информации в доступных формах, мобильной системы обучения для людей с инвалидностью.

## **14. Оценочные материалы и методические рекомендации по организации изучения дисциплины**

#### **14.1. Содержание оценочных материалов и методические рекомендации**

Для оценки степени сформированности и уровня освоения закрепленных за дисциплиной компетенций используются оценочные материалы в составе:

## **14.1.1. Тестовые задания**

1. Функция ones $(m,n)$ :

- а) создает матрицу единиц из m строк и n столбцов;
- б) создает матрицу единиц из n строк и m столбцов;
- в) создает матрицу нулей из m строк и n столбцов;
- г) присваивает переменной значение 1.
- 2. Функция  $zeros(m,n)$ :
- а) создает матрицу единиц из m строк и n столбцов;
- б)создает нулевую матрицу из m строк и n столбцов;
- в) присваивает переменной значение 0;
- г) присваивает переменной значение 1.
- 3. Функция imread('filename'):
- а) создает изображение с именем filename;
- б) присваивает переменной значение 0;
- в) присваивает изображение с именем filename матричной переменной;
- г) присваивает переменной значение 1.
- 4. Функция imshow(A):
- а) загружает изображение в рабочее пространство;
- б) присваивает переменной A значение 0;
- в) присваивает изображение с именем A матричной переменной;
- г) присваивает переменной A значение 1.
- 5. Функция if=imread('football.jpg'):
- а) загружает изображение в рабочее пространство;

# $38221$  and  $11$

б) присваивает изображение формата JPEG с именем «football.jpg» матричной переменной f;

в) присваивает изображение с именем f матричной переменной;

г) присваивает переменной f значение 1.

6. Символ >> обозначает

а) отсутствие необходимых библиотек;

б) вызывает помощь;

в) начало командной строки в окне команд ;

г) присваивает переменной f значение 1.

7. Функция size(f)

а) загружает изображение в рабочее пространство;

б) возвращает размер изображения, т. е. число строк и столбцов массива, представляющего изображение;

в) присваивает изображение с именем f матричной переменной;

г) присваивает переменной f значение 1.

8. Функция imnoise

а) моделирует искажение изображения шумом;

б) возвращает размер изображения, т. е. число строк и столбцов массива, представляющего изображение;

в) присваивает изображение с именем f матричной переменной;

г) присваивает переменной f значение 1.

9. Каков результат вычисления sqrt (4)

а) 3;

 $6)1$ ;

в) 2;

г) 4.

10. Каков результат вычисления cos (0)

а) 3;

 $6)1;$ 

в) 2;

г) 4.

11. Функция eye(m,n):

а) создает матрицу единиц из m строк и n столбцов;

б) создает матрицу единиц из n строк и m столбцов;

в) создает матрицу нулей из m строк и n столбцов;

г) присваивает переменной значение 1.

12. Функция length $(X)$ 

а) присваивает переменной значение 1;

б) создает матрицу единиц из n строк и m столбцов;

в) создает матрицу нулей из m строк и n столбцов;

г)определяет количество элементов массива X.

13. Каков результат вычисления  $10^{\circ} \log 10$  (2)

а) 3;

 $6)1;$ 

в) 2; г) 4.

14. Каков результат вычисления  $10^{2}$  log10 (10<sup> $2$ </sup>)

а) 3;

б)100;

в) 2; г) 4.

15. Каков результат вычисления sqrt (9)

а) 3;

- б)100;
- в) 2;

г) 4. 16. Каков результат вычисления cos ( %pi ) а) 3;  $6) - 1$ ; в) 2; г) 1. 17. Каков результат вычисления cos ( %pi /4) - sin ( %pi /4) а) 3; б)0; в) 2; г) 1. 18. Каков результат вычисления 2 \* 3 + 4 а) 3; б) 10; в) 2; г) 1. 19. Каков результат вычисления  $2*(3 + 4)$ а) 3; б) 10; в) 14; г) 1. 20. Каков результат вычисления  $2 + 3 * 4$ а) 3; б) 10; в) 14;

г) 1.

#### **14.1.2. Экзаменационные вопросы**

1. Парадигмы программирования. Структурное программирование.

2. Синтаксис пакетов, назначение, возможности.

3. Работа с изображениями. Типы изображений и их особенности.

4. Парадигмы программирования. Процедурное программирование.

5. Парадигмы программирования. Объектно-ориентированное программирование.

6. Историческое развитие парадигм программирования.

7. Математические пакеты для работы с изображениями.

8. Обработка изображений в Scilab

9. Обработка изображений в Octave

10. Обработка изображений в Matlab

11. Обработка изображений в Mathcad

12. Реализация функций в Scilab.

13. Реализация функций в Octave.

14. Реализация алгоритмов ветвления в программных пакетах обработки сигналов.

# $38221$  and  $13$

15. Реализация циклических алгоритмов в программных пакетах обработки сигналов.

16.Одномерные массивы

17. Двумерные массивы

18. Трехмерные массивы

19. Сортировка одномерных массивов

20. Реализация алгоритмов поиска в одномерных массивах.

## **14.1.3. Темы опросов на занятиях**

Обзор существующих пакетов программ, используемых для обработки изображений. MatLab. Оctave. SciLab. LabVIEW.

## **14.1.4. Темы расчетных работ**

Создайте 2-мя способами функцию, вычисляющую площадь треугольника по формуле Герона

Сгенерировать изображение «шахматное поле» размером 1000х1000. Размер одной ячейки 100х100 пикселей.

Рассчитать среднюю яркость пикселя изображения. Произвести выделение контура

## **14.1.5. Темы лабораторных работ**

Работа с пакете Scilab. Операторы. Функции. Библиотеки. Модуль SIVP для обработки изображений.

Работа с пакете Octave. Операторы. Функции. Библиотеки. Особенности обработки изображений в Octave.

## **14.2. Требования к оценочным материалам для лиц с ограниченными возможностями здоровья и инвалидов**

Для лиц с ограниченными возможностями здоровья и инвалидов предусмотрены дополнительные оценочные материалы, перечень которых указан в таблице 14.

Таблица 14 – Дополнительные материалы оценивания для лиц с ограниченными возможностями здоровья и инвалидов

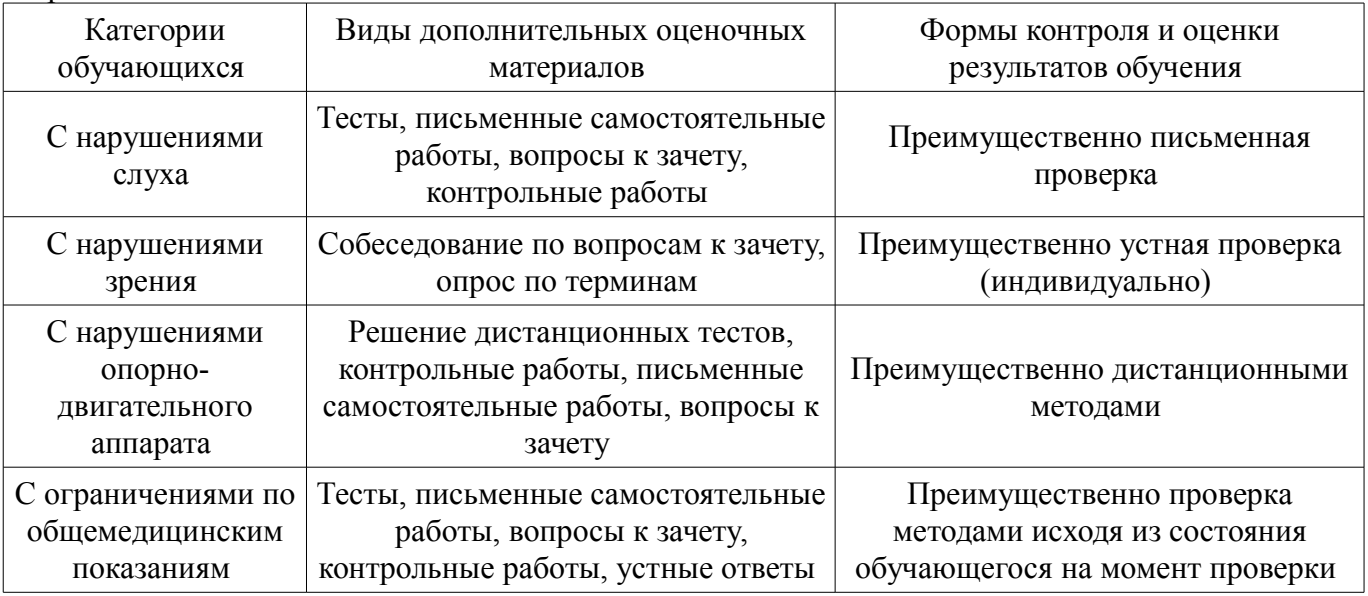

## **14.3. Методические рекомендации по оценочным материалам для лиц с ограниченными возможностями здоровья и инвалидов**

Для лиц с ограниченными возможностями здоровья и инвалидов предусматривается доступная форма предоставления заданий оценочных средств, а именно:

- в печатной форме;
- в печатной форме с увеличенным шрифтом;
- в форме электронного документа;
- методом чтения ассистентом задания вслух;
- предоставление задания с использованием сурдоперевода.

Лицам с ограниченными возможностями здоровья и инвалидам увеличивается время на подготовку ответов на контрольные вопросы. Для таких обучающихся предусматривается доступная форма предоставления ответов на задания, а именно:

- письменно на бумаге;
- набор ответов на компьютере;
- набор ответов с использованием услуг ассистента;
- представление ответов устно.

Процедура оценивания результатов обучения лиц с ограниченными возможностями здоровья и инвалидов по дисциплине предусматривает предоставление информации в формах, адаптированных к ограничениям их здоровья и восприятия информации:

#### **Для лиц с нарушениями зрения:**

- в форме электронного документа;
- в печатной форме увеличенным шрифтом.

## **Для лиц с нарушениями слуха:**

- в форме электронного документа;
- в печатной форме.

#### **Для лиц с нарушениями опорно-двигательного аппарата:**

- в форме электронного документа;
- в печатной форме.

При необходимости для лиц с ограниченными возможностями здоровья и инвалидов процедура оценивания результатов обучения может проводиться в несколько этапов.